**Tehnike programiranja PREDAVANJE 1 Algoritem & Program**

[*LDOS*] ..: Laboratorij *za digitalno obdelavo signalov, slik in videa*:..

## **Algoritem**

- **niz navodil oziroma zaporedje** korakov s katerimi rešujem dani problem
- natačnost navodil je odvisna od tega kdo rešuje problem: človek  $\leftrightarrow$  stroj
- srečamo pri računanju in obdelavi podatkov

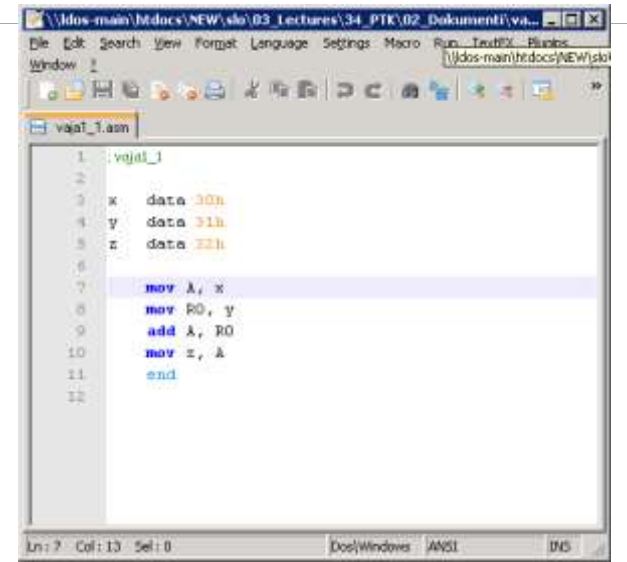

**Primeri:** 

– ...

- računalniški program
- kuharski recept
- nastavitev video snemalnika

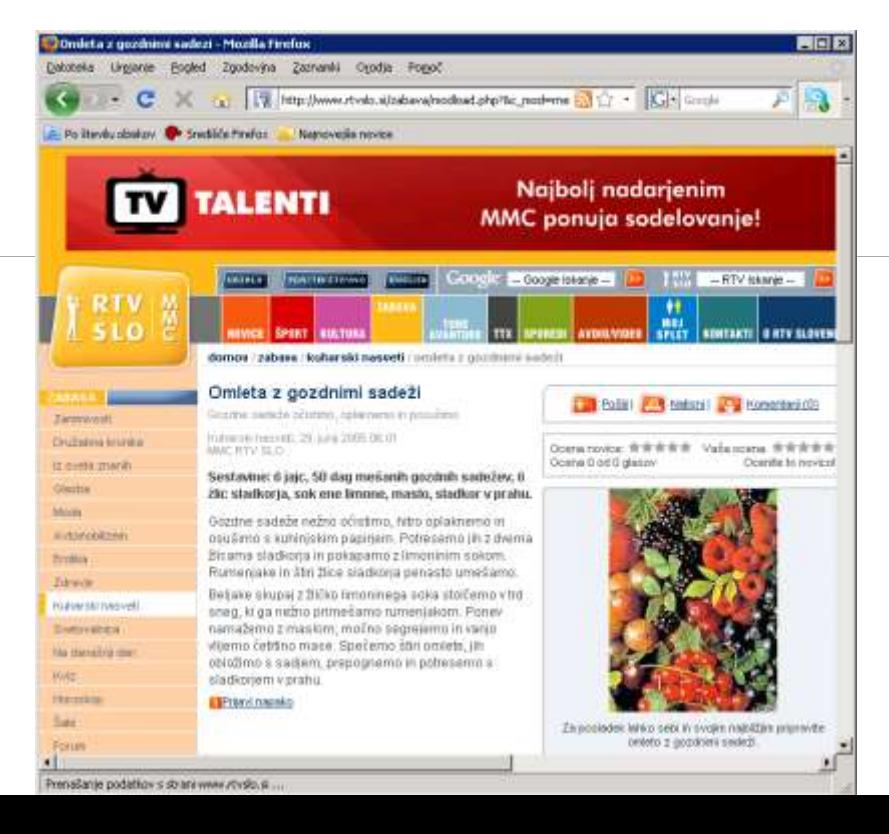

[*LDOS*] ..: Laboratorij *za digitalno obdelavo signalov, slik in videa*:..

# **Algoritem kot sosledje korakov**

- Še posebej pri računskih algoritmih velja:
	- da mora biti sosledje korakov natančno definirano
	- da mora predvideti vse možnosti vhodnih podatkov
	- da določa vse izhode ob upoštevanju vseh pogojev

[*LDOS*] ..: Laboratorij *za digitalno obdelavo signalov, slik in videa*:..

## **Zapis algoritmov**

- Algoritme lahko zapišemo na različne načine:
	- z naravnimi jeziki
	- pseudo-kodo
	- diagrami poteka
	- programskimi jeziki

## **Računalnik**

- **A computer** is a [machine](http://en.wikipedia.org/wiki/Machine) that manipulates [data](http://en.wikipedia.org/wiki/Data_(computing)) according to a list of [instructions](http://en.wikipedia.org/wiki/Code_(computer_programming))."
- Sodobni računalniki so zasnovani na integriranih vezjih, ki so izdelana z različnimi polprevodniškimi tehnologijami
- **Mikroprocesor ima vlogo centralne procesne enote (CPU central** processing unit)

[*LDOS*] ..: Laboratorij *za digitalno obdelavo signalov, slik in videa*:..

### **Mikroprocesor**

- **·** je srce osebnega računalnika
- **•** in mnogih drugih elektronskih naprav: vgrajeni sistemi (embedded systems)
- polprevodniške tehnologije (CMOS)
- **tranzistor kot osnovni gradnik (stikalo)**
- **Primeri rabe mikroprocesorjev: mobilni telefon**

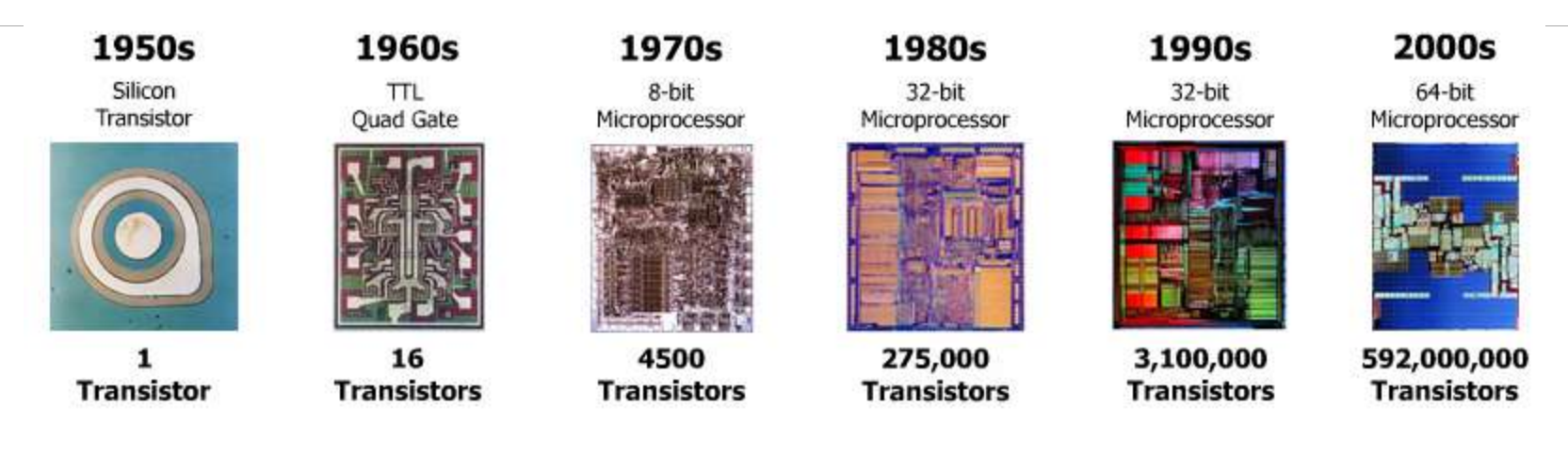

### http://www.computerhistory.org/

[*LDOS*] ..: Laboratorij *za digitalno obdelavo signalov, slik in videa*:..

# **Računalnik je orodje**

- osebni računalnik
	- strojna oprema
	- programska oprema
	- programiranje
- ? računalniki v multimediji
- **? programiranje v multimediji**

## **Jezik računalnikov**

- Ukazi računalniku morajo biti zapisani v jeziku, ki ga razume
- Računalnik živi v binarnem svetu:
	- 1 in 0, (*true* in *false*; *on* in *off*)
	- dvojiški zapis
- Binarnemu zapisu programa rečemo tudi strojna koda.
- **Programski jeziki omogočajo podajanje ukazov na višjem nivoju.**

## **Programiranje 1**

- **Strojni jezik**
- Zbirni jezik (assembler) simbolični strojni jezik
- **Primer**

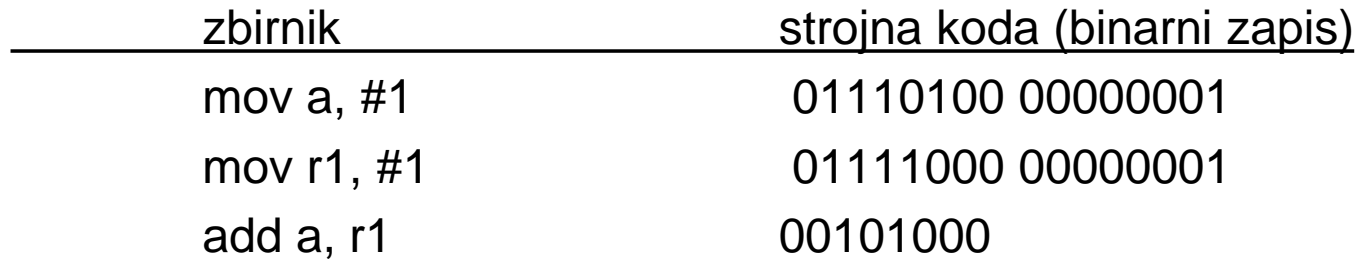

## **Delovanje CPE**

- **-** osnovni cikel izvedbe ukaza (von Neumannov model)
	- beri (read)
	- dekodiraj (dekode)
	- izvedi (execute)
	- shrani (store)
- strojna koda: ukazi in podatki, ki jih CPE neposredno izvaja
- zbirni jezik: simbolični zapis strojne kode

# **Objektno usmerjeno programiranje**

- predhodniki proceduralni jeziki, s katerimi skušamo zapisati proceduro algoritem: npr. jezik C
- objektno usmerjeno programiranje je zasnovano na objektih tehnikah: Java, C++
- JavaScript je objektno zasnovan, ni pa objektno usmerjen ne podpira vseh objektnih tehnik

[*LDOS*] ..: Laboratorij *za digitalno obdelavo signalov, slik in videa*:..

# **Podatki in informacije**

- **informacija, kot obdelan podatek**
- **Fačunalnik:** 
	- komunikacija z zunanjim svetom
	- obdelava podatkov

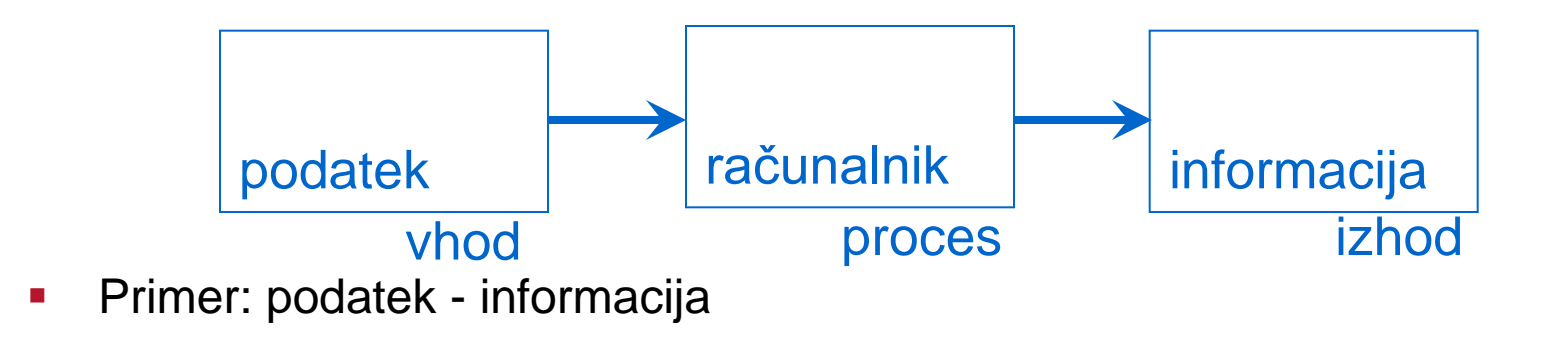

[*LDOS*] ..: Laboratorij *za digitalno obdelavo signalov, slik in videa*:..

### **... In splet**

**Primeri vnosa podatkov na spletu** 

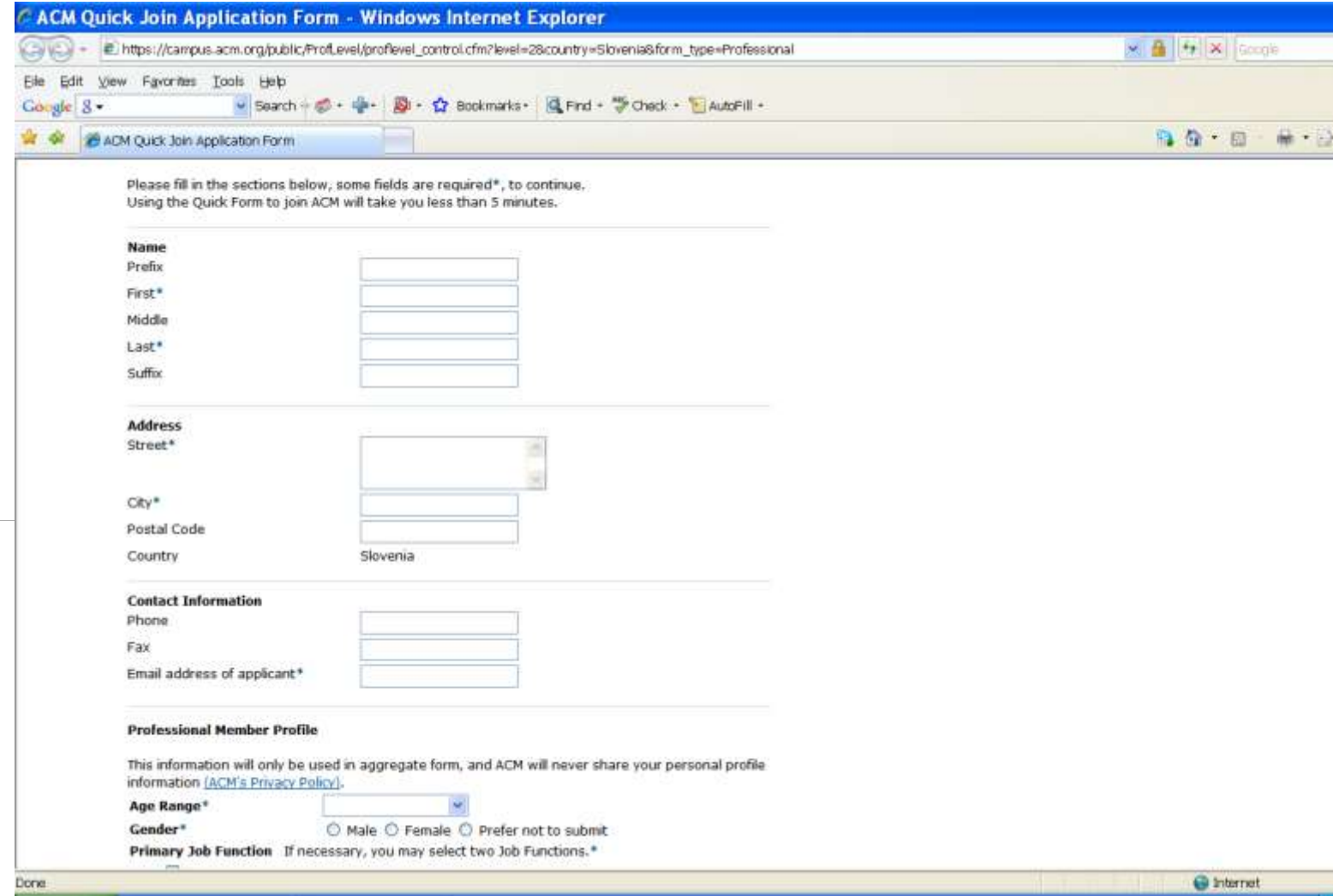

### **Program**

- nabor ukazov, ki povedo računalniku kaj naj naredi
- naloge, ki naj jih opravi računalnik razbijemo na zaporedje preprostih korakov, ki jih izvede računalnik, natančneje mikroprocesor
- dekompozicija problema v veliko število natančno specificiranih korakov, ki jih računalnik razume
- programsko opremo lahko v grobem delimo na:
	- sistemsko programsko opremo (npr. operacijski sistem) in
	- aplikacije (programi s katerimi dela uporabnik, npr. Word)

## **Program**

- algoritem določeno zaporedje ali niz navodil, ki opisujejo rešitev problema
- **diagram poteka**
- **sestavine programa**
- **Primer: podaj algoritem za naslednji problem...**

[*LDOS*] ..: Laboratorij *za digitalno obdelavo signalov, slik in videa*:..

### **Programiranje**

- **•** programski jeziki
- načrtovanje programske opreme
- programiranje je proces ko dani problem formuliramo tako, da ga računalnik lahko izvede.
- računalniški program je niz ukazov

# **Ali so vsi programi že napisani?**

- Računalniki so prisotni 50 let. Pričakovali bi, da so vsi programi že napisani.
- Na voljo je na stotine programov: programi za obdelavo besedila, računovodstvo, risanje, igre, načrtovanje, ...
- **Program:** 
	- kupim
	- kupim/dobim in nadgradim
	- napišem sam

# **Primer: programiranje prvih računalnikov**

- stikalni panel za vnos podatkov: [Data General Nova](http://en.wikipedia.org/wiki/Data_General_Nova) 3
- računalniški program se je ročno vnesel v centralno procesno enoto s pomočjo serije stikal.
- ukaz je določala izbira stikal ("on" / "off")
- kasneje so se uporabljale kartice z luknjicami,

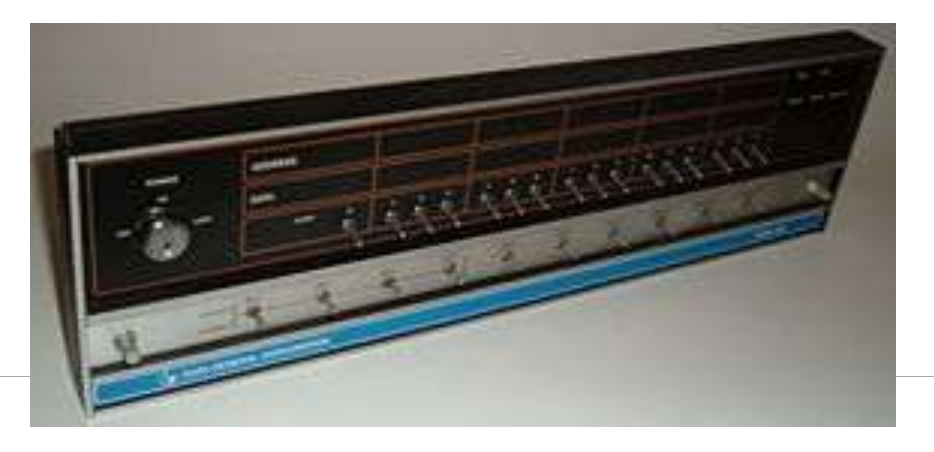

[*LDOS*] ..: Laboratorij *za digitalno obdelavo signalov, slik in videa*:..

### **Vhod / izhod**

**Tipkovnica prinese revolucijo** 

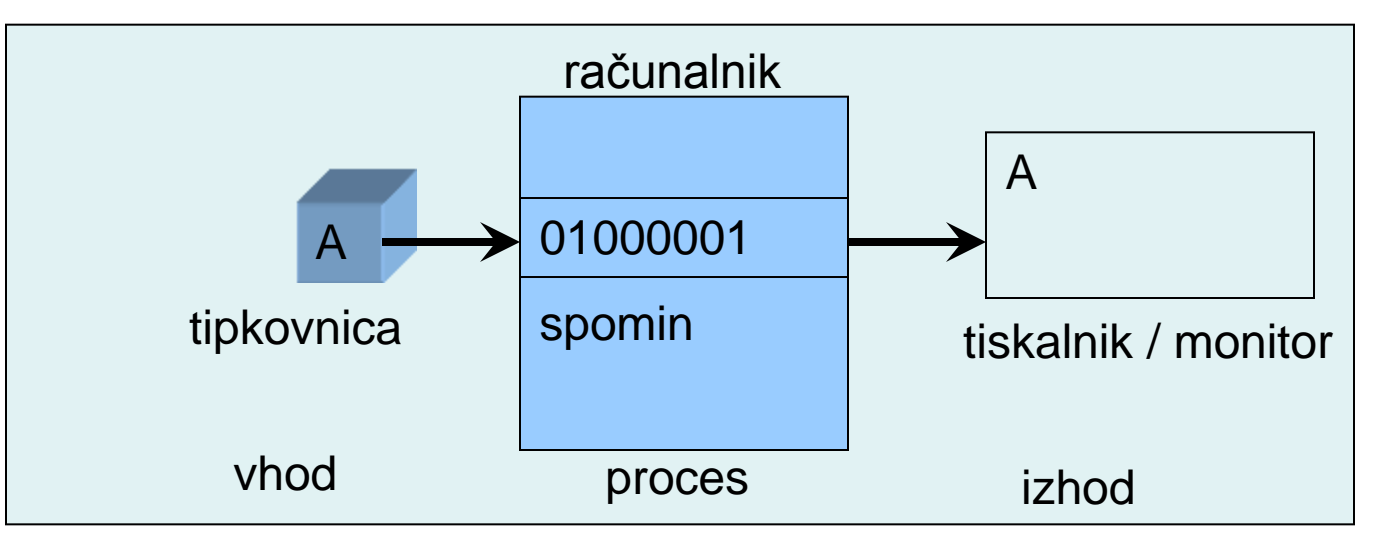

• ? sodobni vmesniki

### **Shranjevanje programa in podatkov**

- **Informacijo predstavimo s črkami, številkami in posebnimi znaki**
- **binarni zapis**

 $65_{10}$  0100 0001<sub>2</sub>

**ASCII kod** 

 $A \qquad 0100\,0001$ 

**Primer: Morsejeva koda**  $\rightarrow$  **preprost dogovor prenašanja informacij**  $A$  0 –

**Tehnike programiranja PREDAVANJE 2 Uvod v JavaScript**

[*LDOS*] ..: Laboratorij *za digitalno obdelavo signalov, slik in videa*:..

# **Programski jeziki**

- **•** programski jeziki:
	- proceduralni jeziki: C
	- objektno usmerjeni jeziki: C++, Java, Processing
- skriptni jeziki: JavaScript
- označevalni jeziki: HTML
- ? izbor programskega jezika
- **Primeri uporabe programskih jezikov**

# **Objektno usmerjeno programiranje**

- predhodniki proceduralni jeziki, s katerimi skušamo zapisati proceduro algoritem: npr. jezik C
- objektno usmerjeno programiranje je zasnovano na objektih tehnikah: Java, C++
- JavaScript je objektno zasnovan, ni pa objektno usmerjen ne podpira vseh objektnih tehnik

### **Spletne strani**

- spletne strani sestavljajo: besedilo, slike, povezave, ...
- vsebino spletne strani lahko vidim, če v brskalniku pritisnem desno tipko in izberem View Source

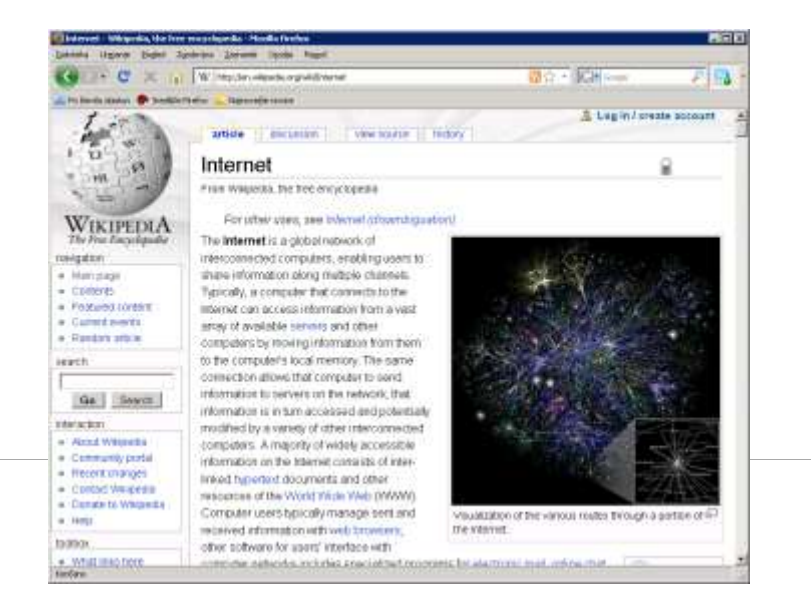

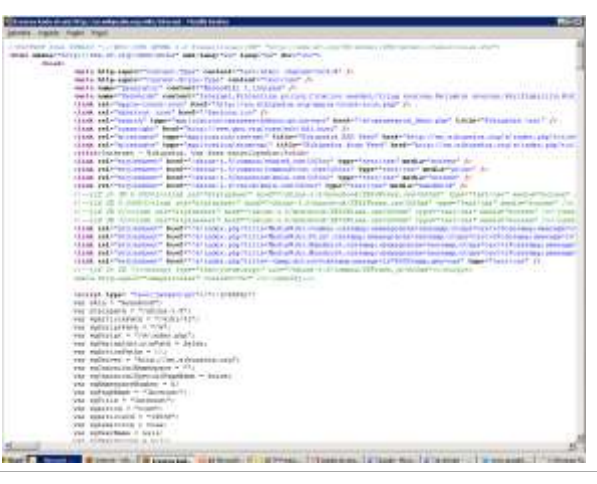

[*LDOS*] ..: Laboratorij *za digitalno obdelavo signalov, slik in videa*:..

# **Vsebina (današnje predavanje)**

- **Vmestitev javascript kode v html dokument** 
	- $<$ head $>$
	- $-$  <br/>body>
	- zunanja datoteka s končnico \*.js
- Osnovna sintaktična pravila
- **Podatki in spremenljivke** 
	- deklaracija spremenljivk
	- podatkovni tipi
- **•** Operatorji

...

– aritmetični operatorji

# **HTML (Hyper Text Markup Language)**

- podaja navodila brskalniku za prikaz teksta in grafike
- **•** html ni programski jezik!
- z uporabo preprostih značk HTML podaja informacijo o strukturi besedila kot tudi navodila za prikaz
- **s** s pomočjo značk (tags)
	- urejam besedilo: barve, velikost, obliko
	- dodajam povezave
	- dodajam tabele, slike...
- pri predmetu spozamo le nekaj osnovnih značk

Next Chapter »

# **HTML** Tutorial

### « W3Schools Home

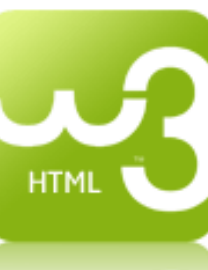

With HTML you can create your own Web site.

This tutorial teaches you everything about HTML.

HTML is easy to learn - You will enjoy it.

### **Examples in Each Chapter**

This HTML tutorial contains more than 100 HTML examples.

With our HTML editor, you can edit the HTML, and click on a button to view the result.

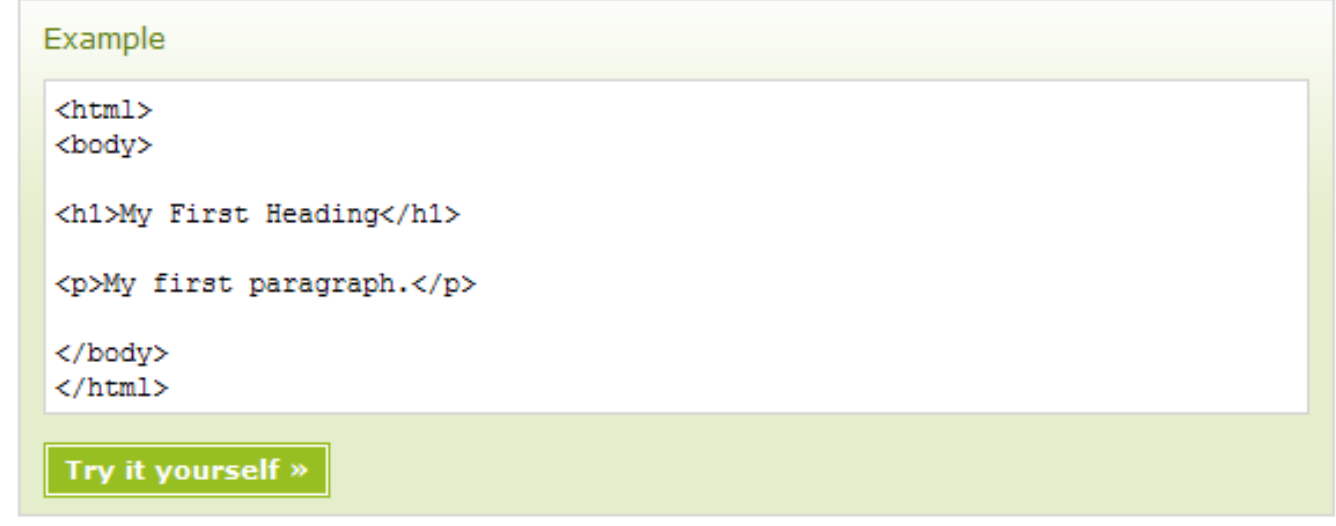

Click on the "Try it vourself" button to see how it works

# **html**

#### **HTML Basic HTML HOME**

**HTML** Introduction **HTML Get Started HTML Basic HTML Elements HTML Attributes HTML Headings** HTML Paragraphs **HTML Formatting HTML Styles HTML Links HTML Images HTML Tables HTML Lists HTML Forms HTML Colors HTML Colornames HTML Colorvalues HTML Quick List** 

### **HTML Advanced**

**HTML Layout HTML Frames HTML Fonts** HTML 4.0 Why **HTML CSS HTML** Entities **HTML Head HTML Meta HTML URLs HTML Scripts HTML Attributes HTML Events HTML URL Encode HTML Webserver HTML Summary** 

### **HTML Examples HTML Examples**

### **HTML dokument**

### **<html>**

**<head>**

**<title> Primer 1 </title> </head>**

**<body> </body>**

**</html>**

### Značke (tags)

- $\blacksquare$  <html>, </html>
- $\blacksquare$  <head>, </head>
- $\blacktriangleright$  <body>, <body>
- $\blacksquare$  <title>, </title>

## **JavaScript**

- skriptni jezik namenjen za ustvarjanje dinamičnih spletnih strani
- skripto (program) vključimo v spletno stran HTML kodo
- omogoča interaktivnost spletnih strani

- kodo izvaja interpreter, ki je del spletnega brskalnika odjemalca
- jezik je neodvisen on Jave, sintanksa pa sledi sintaksi jezika C in drugim višjenivojskim jezikom
- **EXICT** iezik najdemo tudi izven spletnih strani, npr. Adobe

[*LDOS*] ..: Laboratorij *za digitalno obdelavo signalov, slik in videa*:..

## **Interaktivnost spletnih strani omogočijo skripte**

- **uporabimo za vnos podatkov**
- **·** sporočila uporabniku
- **•** odpiranje novih oken
- **•** preverjanje vnešenih podatkov
- **·** preprosti izračuni

**in drugo** 

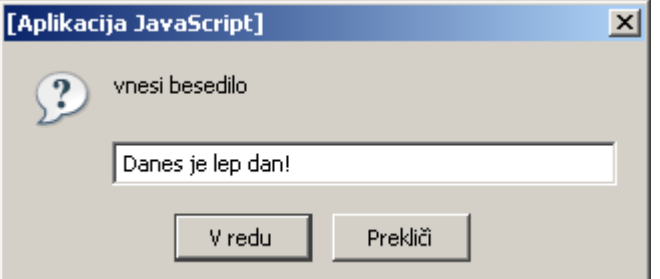

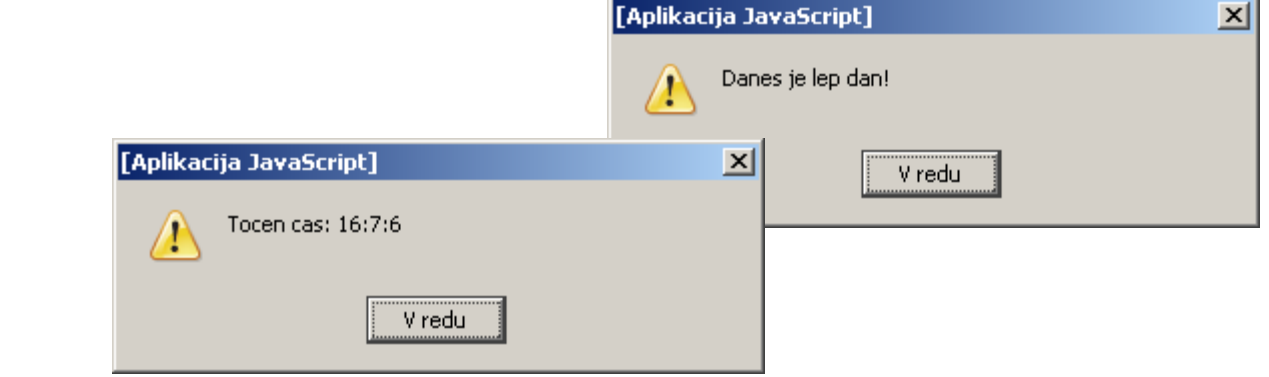

[*LDOS*] ..: Laboratorij *za digitalno obdelavo signalov, slik in videa*:..

Next Chapter »

### **JavaScript**

### JavaScript Tutorial

#### « W3Schools Home

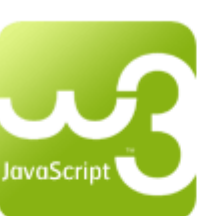

JavaScript is THE scripting language of the Web.

JavaScript is used in millions of Web pages to add functionality, validate forms, detect browsers, and much more.

**Start learning JavaScript now!** 

### **Examples in Each Chapter**

This JavaScript tutorial contains more than 100 examples.

With our online editor, you can edit the JavaScript code, and click on a button to view the result.

#### Example

<html> <body>

```
<script type="text/javascript">
document.write("This is my first JavaScript!");
</script>
```
</body> </html>

Try it yourself »

Click on the "Try it Yourself" button to see how it works.

**JS Basic IS HOME** JS Introduction IS How To JS Where To JS Statements **IS Comments** JS Variables JS Operators JS Comparisons JS If...Else JS Switch JS Popup Boxes JS Functions

JS For Loop JS While Loop JS Break Loops JS For...In JS Events JS Try...Catch JS Throw JS Special Text **JS Guidelines** 

#### **JS Objects**

JS Objects Intro JS String JS Date JS Array JS Boolean JS Math JS RegExp

#### **JS Advanced**

**JS Browser** JS Cookies **JS Validation JS Animation** JS Image Maps JS Timing JS Create Object JS Summary

[*LDOS*] ..: Laboratorij *za digitalno obdelavo signalov, slik in videa*:..

### **http://www.w3schools.com/js/tryit.asp?filename=tryjs\_intro**

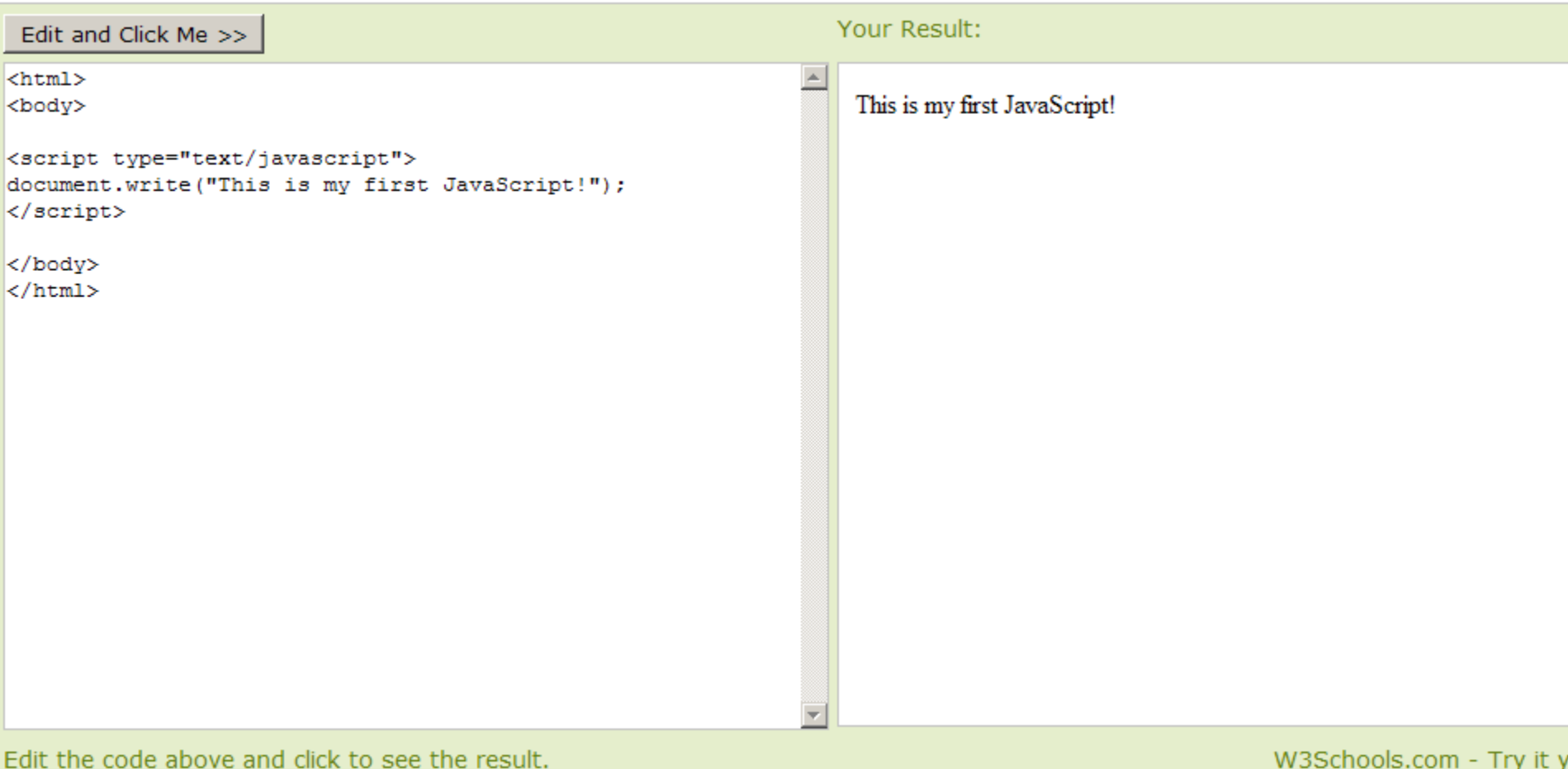

[*LDOS*] ..: Laboratorij *za digitalno obdelavo signalov, slik in videa*:..

# **JavaScript v HTML dokumentu**

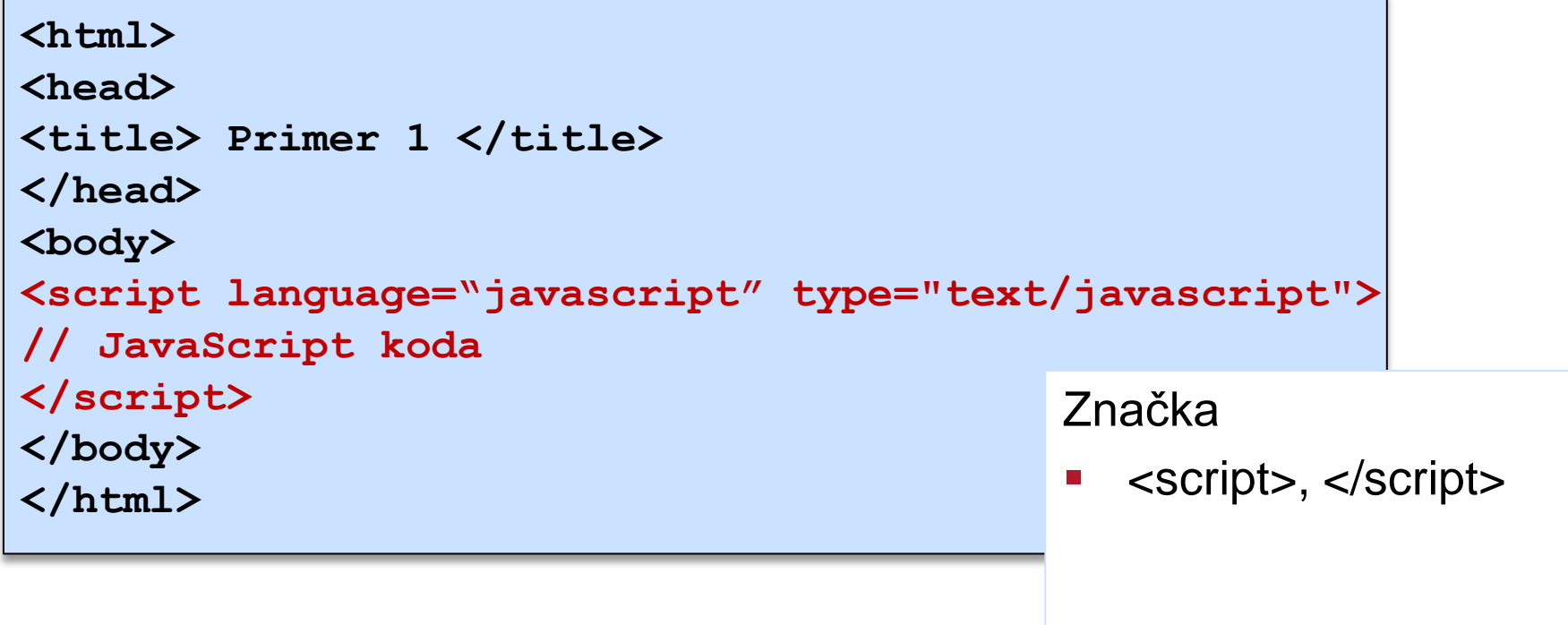

[*LDOS*] ..: Laboratorij *za digitalno obdelavo signalov, slik in videa*:..

# **JavaScript v HTML dokumentu**

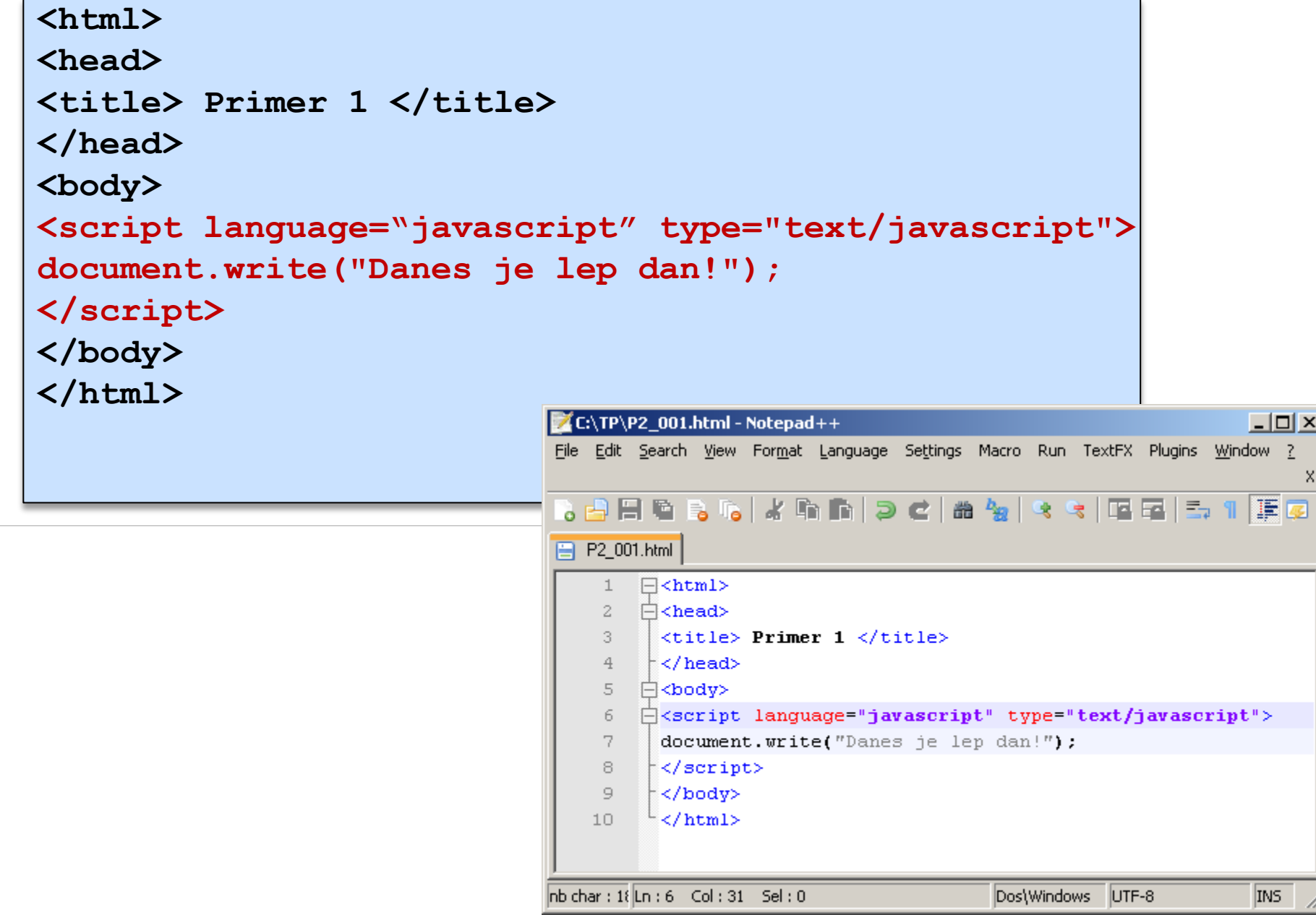

[*LDOS*] ..: Laboratorij *za digitalno obdelavo signalov, slik in videa*:..

### **JS v <head> in <br/> <br/>body>**

```
<html>
<head>
<title> Primer </title>
<script language="javascript" type="text/javascript">
// JavaScript koda
</script>
</head>
<body>
<script language="javascript" type="text/javascript">
// JavaScript koda
</script>
</body>
</html>
```
[*LDOS*] ..: Laboratorij *za digitalno obdelavo signalov, slik in videa*:..

# **JS kot zunanja datoteka**

**<script language="JavaScript" type="text/javascript" src="primer.js"> </script>**

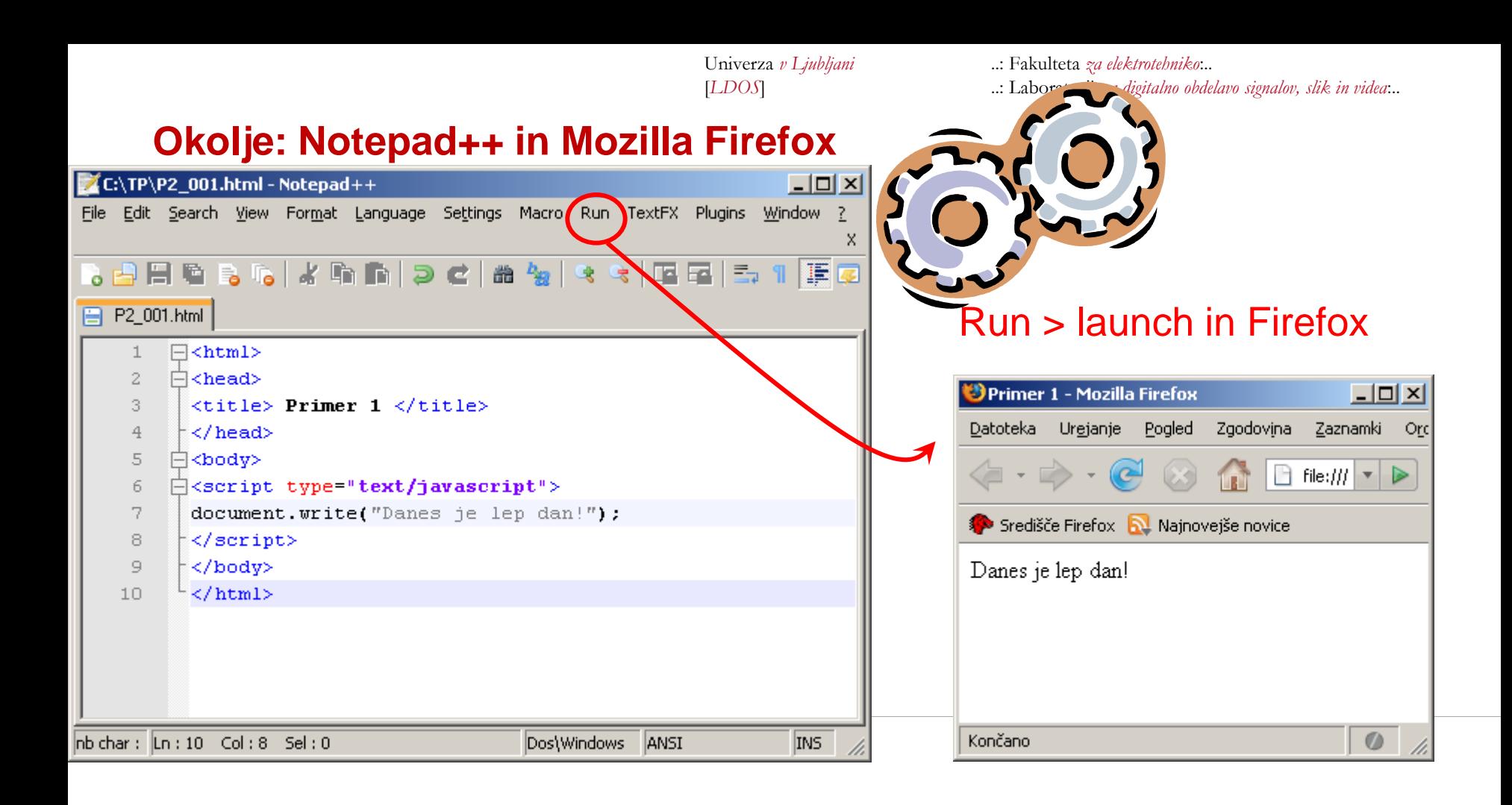

### **Naloge**

- Obišči w3schools ter predelaj tutorial na w3schools: **[HTML Introduction](http://www.w3schools.com/html/html_intro.asp)**
- **Pripravi delovno okolje: Mozila Firefox brskalnik ter urejevalnik Notepad++**
- **Ponovi primere s predavanj!**
- **Izberi knjigo o HTML in JavaScript.**